## Save ticketmaster ticket as pdf

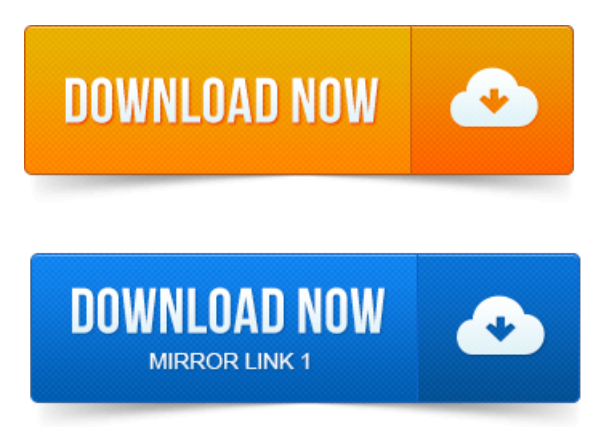

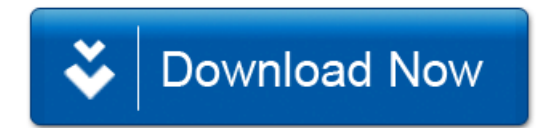